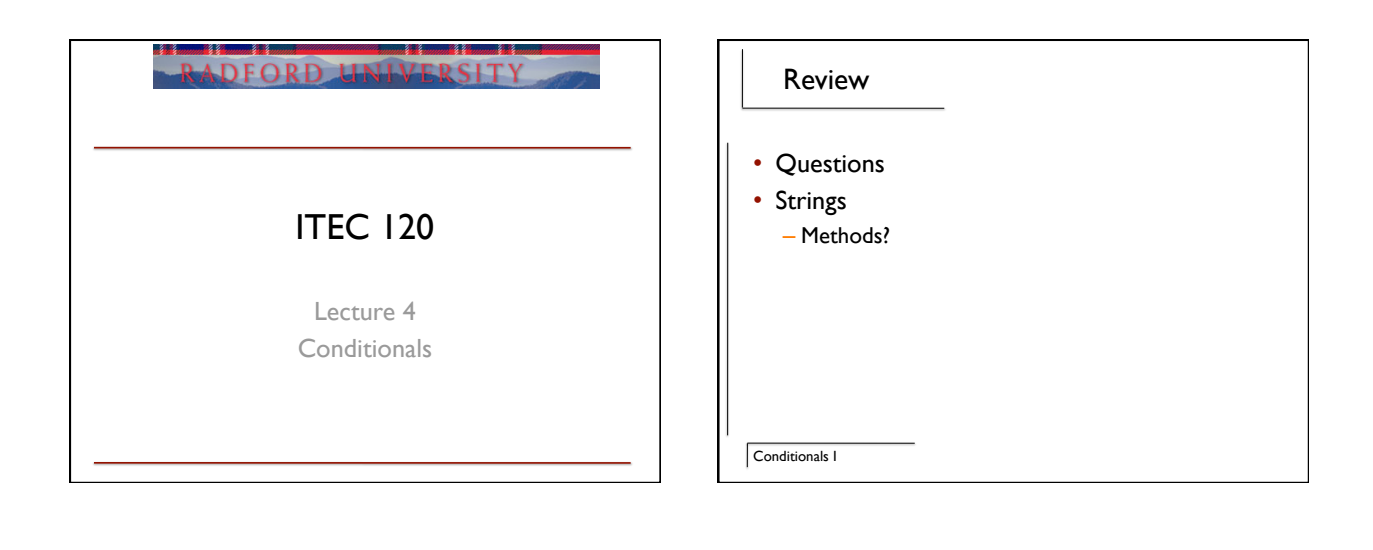

## Objectives

- Rationale behind conditionals
- Syntax

Conditionals I

• Examples

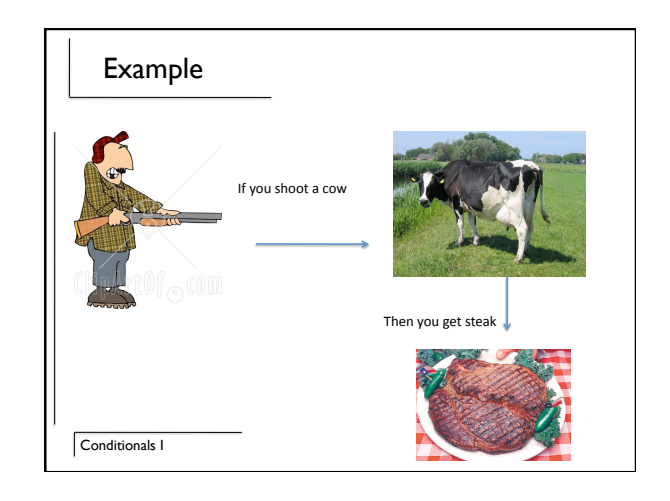

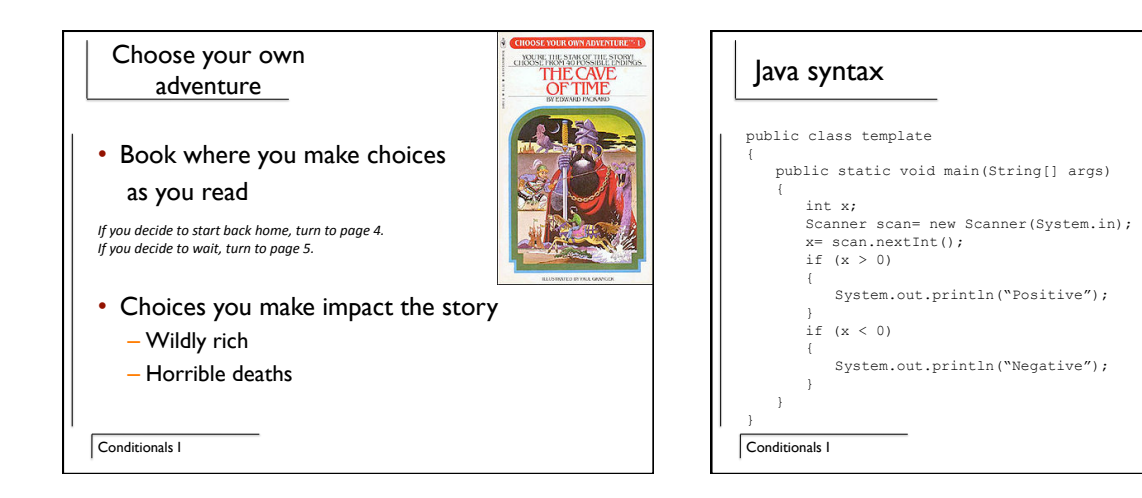

#### Structure

- Expression (True or false)
	- Numbers: <,>,==, !=
- Strings: name.equals(second) and !
- Based on the result of the expression a block of code gets executed

Conditionals I

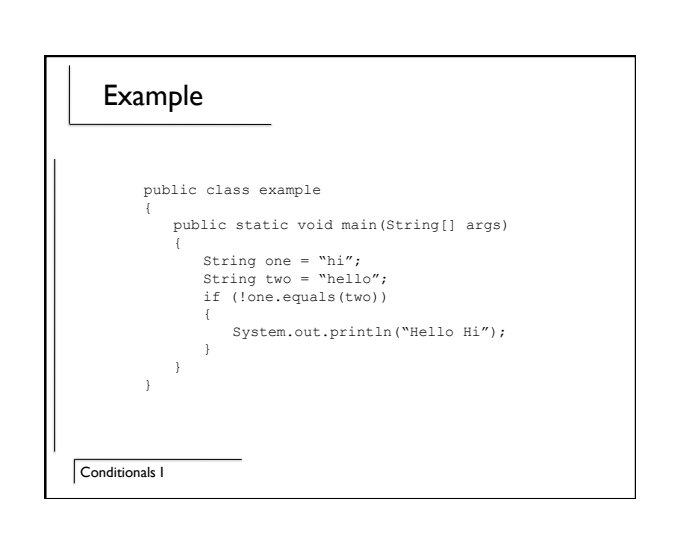

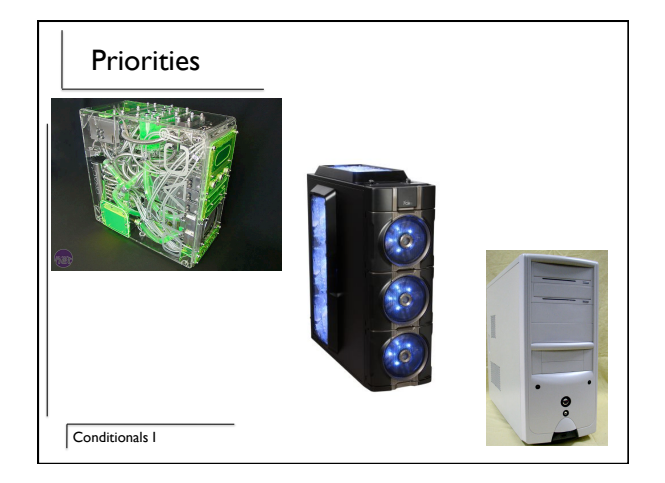

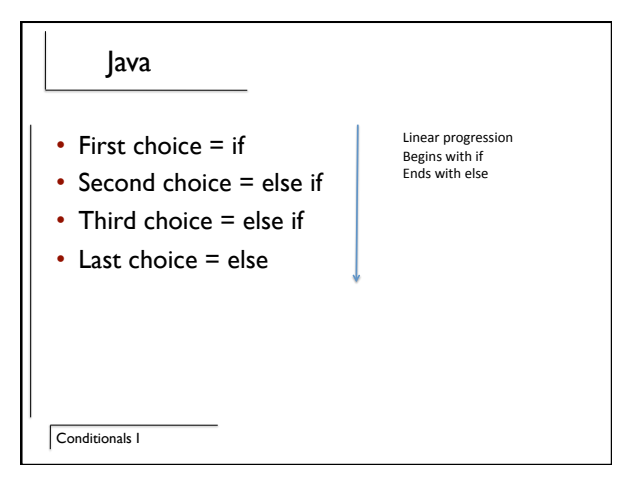

### Example

```
public static void main(String[] args) 
  { 
int y=4;<br>
if (x>3)<br>
if (x>3)<br>
{System.out.println("X is big");}<br>
else if (y <4)<br>
{System.out.println("Y is small");}<br>
else if (x == y)<br>
{System.out.println("Same");}<br>
else
                {System.out.println("Can you see me now?");} 
 }
```
Conditionals I

#### Example

- Can you guess the number between 1-10 that I'm thinking of exercise
- Check to see if it is between I and I0
- Then say Exact if it is 5, Higher than my choice if is above 5, Lower than my choice if it is less than 5

Conditionals I

#### More than one if

```
Conditionals I
          public static void main(String[] args) 
           { 
        int y=4;<br>
if (x>3)<br>
if (x>3)<br>
(System.out.println("X is big");)<br>
else if (y <4)<br>
(System.out.println("Y is small");)<br>
else if (x == y)<br>
(System.out.println("Same");)
        else<br>
{System.out.println("Can you see me now?");}<br>
if (x + y > 3)<br>
{System.out.println("Two things should print");}
          }
```
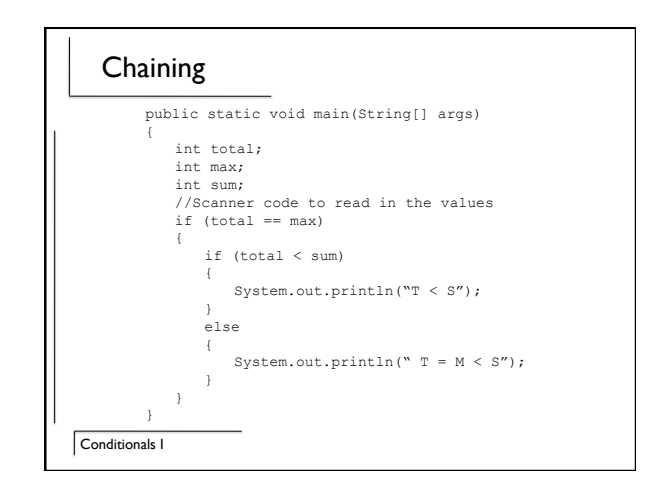

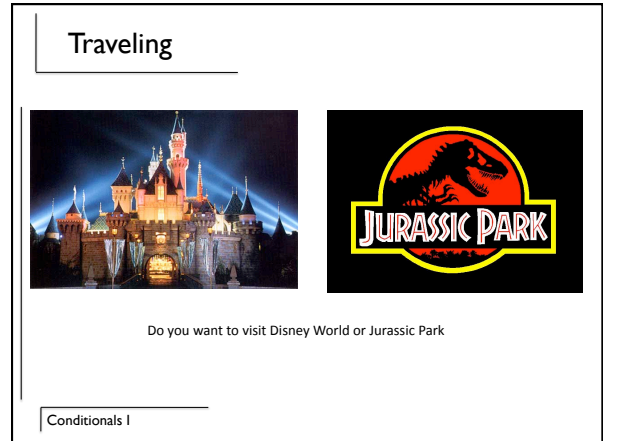

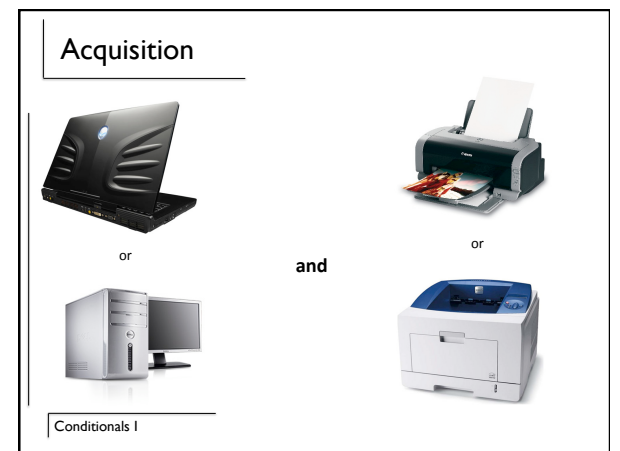

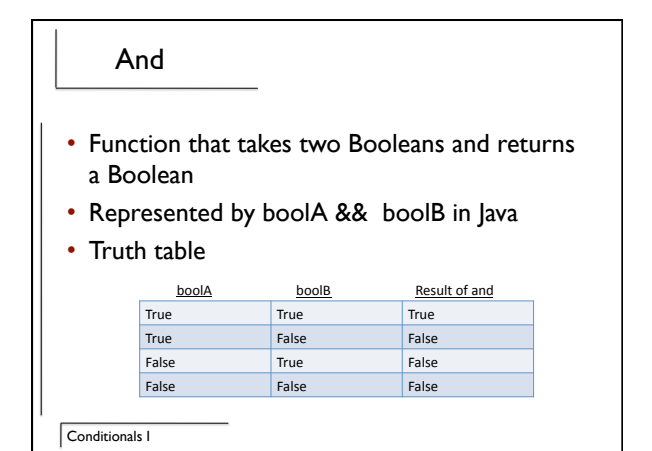

Conditionals I int x; int y; FunctionContainer fc = new FunctionContainer(); x = fc.readNuclearTemperature(); y = fc.readAvailableCooling(); if ( x > 100 && y > 0) { fc.beginCooling(); } else { fc.soundAlarm(); }

Example

Example

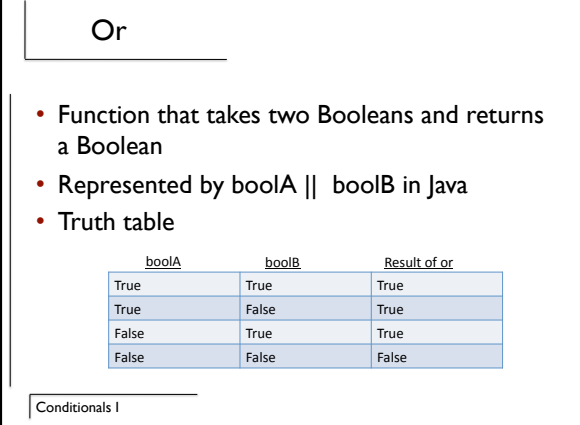

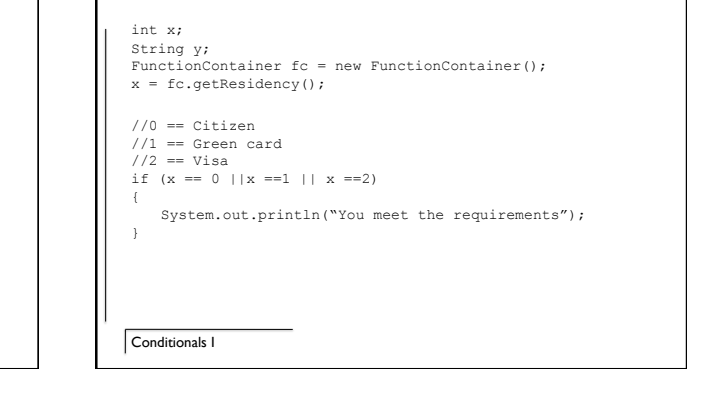

# Summary • Conditionals  $-$  if  $-$  else if  $-\text{else}$  $-!$  < > <= > = == .equals  $-$  And  $/$  or  $\fbox{\fbox{\fbox{\sc\char'13em}c}}$